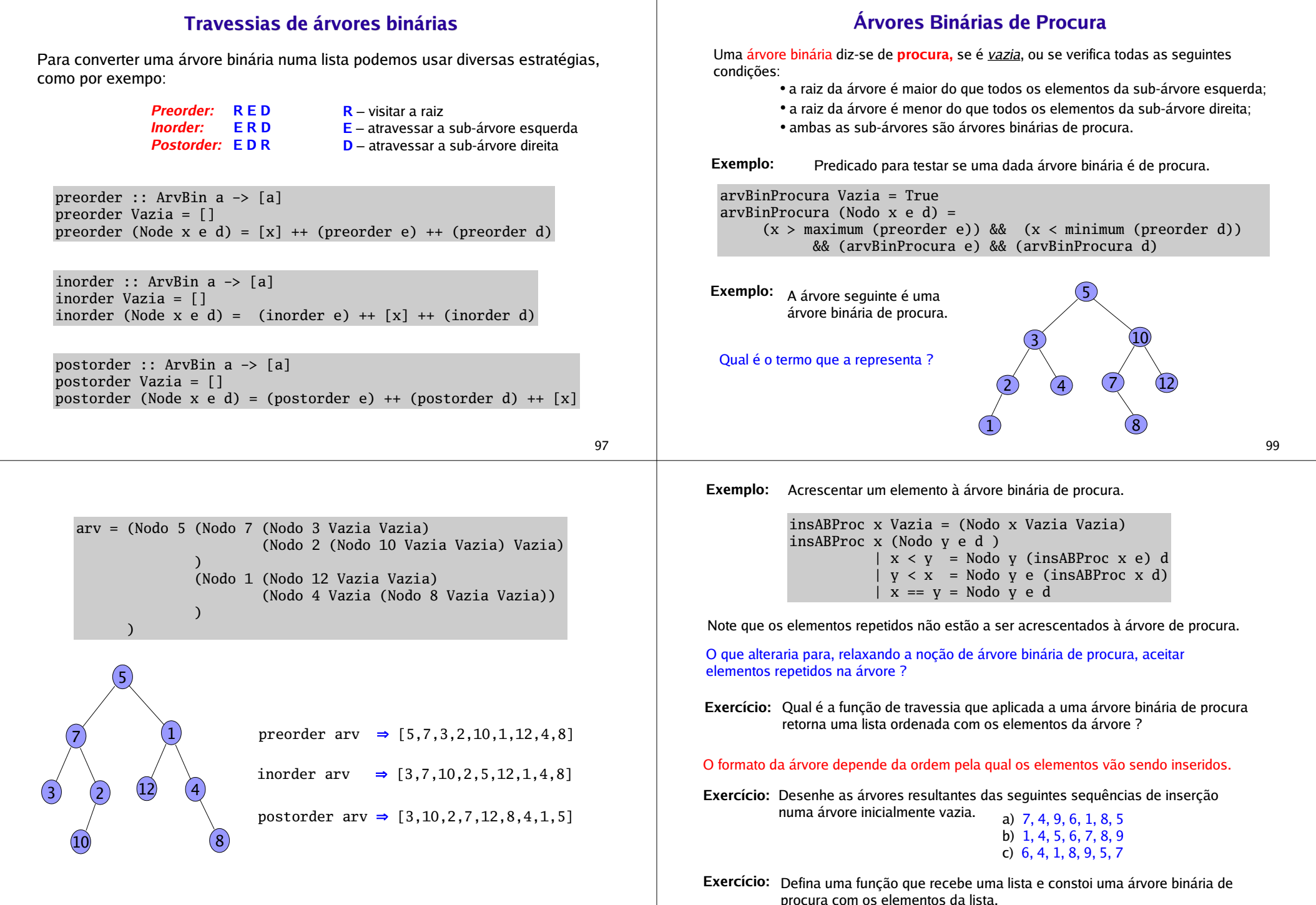

# Árvores Balanceadas

Uma árvore binária diz-se **balanceada** (ou, equilibrada) se é vazia, ou se verifica as seguintes condições:

- as alturas da sub-árvores esquerda e direita diferem <u>no máximo</u> em uma unidade;
- ambas as sub-árvores são árvores balancedas.

Exemplo: Predicado para testar se uma dada árvore binária é balanceada.

balanceada Vazia = Truebalanceada (Nodo  $_$  e d) = (abs ((altura e)-(altura d))) <= 1 && (balanceada e) && (balanceada d)

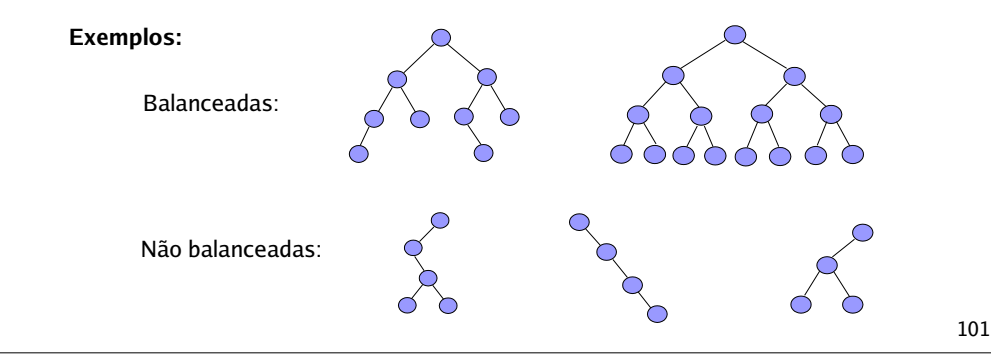

As árvores binárias de procura são estruturas de dados que possibilitam pesquisas potencialmente mais eficientes da informação, do que as pesquisas em listas.

## Exemplo:

A tabela de associações BI – Nome, pode ser guardada numa árvore binária de procura com o tipo ArvBin (BI,Nome).

A função de pesquisa nesta árvores binária de procura organizada por BI pode ser definida por

pesquisaABProc :: BI -> ArvBin (BI,Nome) -> Maybe Nome pesquisaABProc n Vazia = Nothing pesquisaABProc n (Nodo (x,y) e d)

 $\ln == x = Just y$ | n < x = pesquisaABProc n e  $| n > x = p$ esquisaABProc n d Chama-se chave ao componente de informação que é único para cada entidade. Por exemplo: o nº de BI é chave para cada cidadão; nº de aluno é chave para cada estudante universitário; nº de contribuinte é chave para cada empresa.

Uma medida da eficiência de uma pesquisa é a o número de comparações de chaves que são feitas até que se encontre o elemento a pesquisar. É claro que isso depende da posição da chave na estrutura de dados.

O número de comparações de chaves numa pesquisa:

- *numa lista*, é no máximo igual ao comprimento da lista;
- *numa árvore binária de procura*, é no máximo igual à altura da árvore.

Assim, a pesquisa em árvores binárias de procura são especialmente mais eficientes se as árvores forem balanceadas.

Porquê ?

Existem algoritmos de inserção que mantêm o equilibrio das árvores (mas não serão apresentados nesta disciplina).

Exemplo: A partir de uma lista ordenada por ordem crescente de chaves podemos construir uma árvore binária de procura balanceada, através da função

constroiArvBal [] = Vazia constroiArvBal xs = Nodo x (constroiArvBal xs1) (constroiArvBal xs2) where  $k = (length xs)$  div 2  $xs1 = take k xs$  $(x:xs2) = drop k xs$ 

## Exercícios:

- Defina uma função que dada uma árvore binária de procura, devolve o seu valor mínimo.
- Defina uma função que dada uma árvore binária de procura, devolve o seu valor máximo.
- Como poderá ser feita a remoção de um nodo de uma árvore binária de procura, de modo a que a árvore resultante continue a ser de procura ? Defina uma função que implemente a estratégia que indicou.

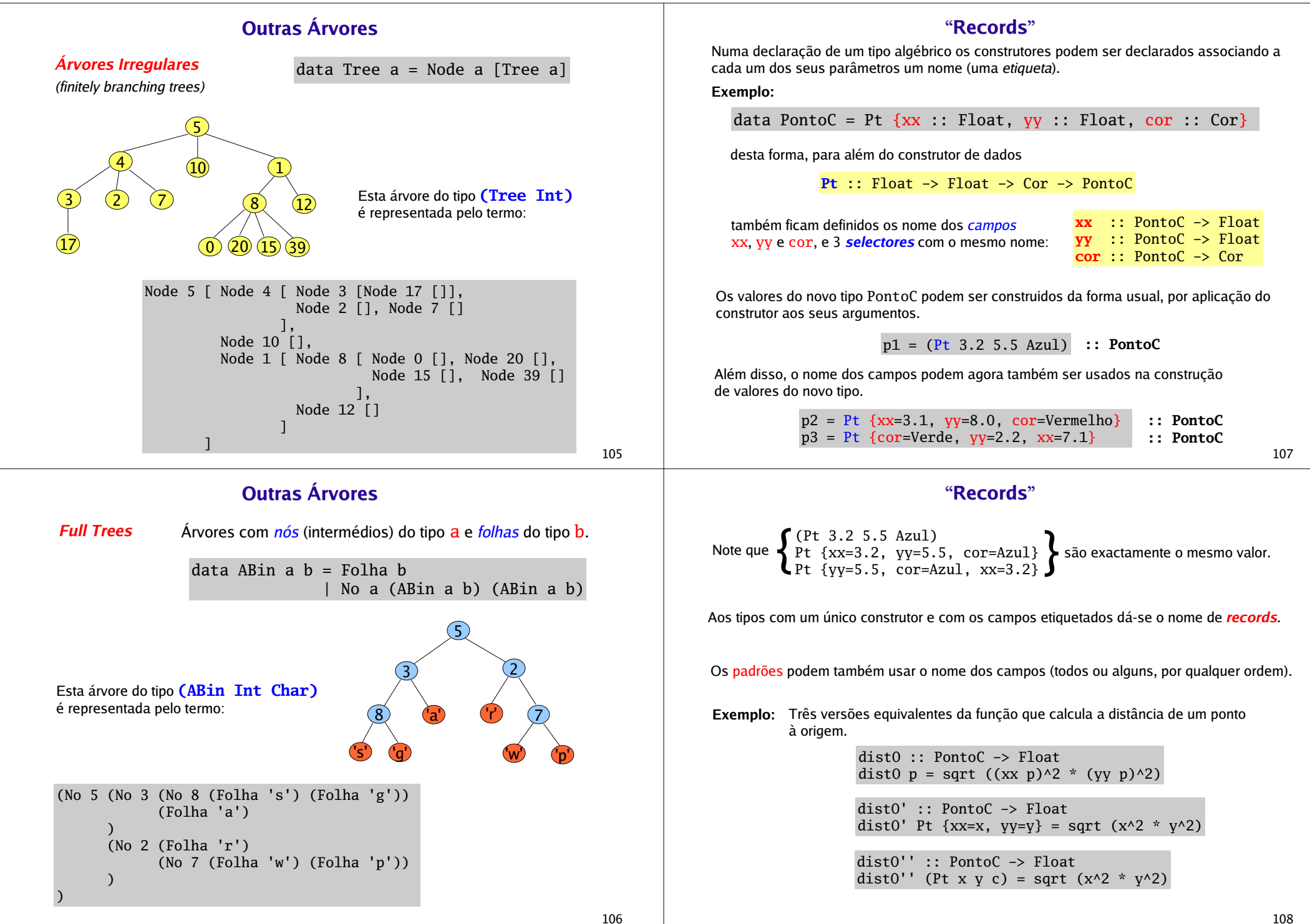

## Records

Sendo p um valor do tipo PontoC,  $\bf{p} \{xx=0\}$  é um novo valor com o campo  $xx=0$  e os restantes campos com o valor que tinham em p.

### Exemplos:

 $\texttt{p1}$  {cor = Amarelo}  $\Rightarrow$  Pt {xx=3.2, yy=5.5, cor=Amarelo) **p3 {xx=0, yy=0} ⇒** Pt {xx=0, yy=0, cor=Verde}

simetrico :: PontoC -> PontoCsimetrico  $p = p \{xx=(vy p), vy=(xx p)\}\$ 

É possível ter campos etiquetados em tipos com mais de um construtor. Um campo não pode aparecer em mais do que um tipo, mas dentro de um tipo pode aparecer associado a mais de um construtor, desde que tenha o mesmo tipo.

### Exemplo:

data EX =  $C1$  { s : Int, r :: Float } | C2 { s :: Int, w :: String }

109

# Polimorfismo paramétrico

Com já vimos, o sistema de tipos do Haskell incorpora tipos polimórficos, isto é, tipos com variáveis (quantificadas universalmente, de forma implícita).

### Exemplos:

Para qualquer tipo  $a \cdot \sqrt{a}$  é o tipo das listas com elementos do tipo  $a$ .

Para qualquer tipo <sup>a</sup>, (ArvBin a) é o tipo das árvores binárias com nodos do tipo <sup>a</sup>.

As variáveis de tipo podem ser vistas como *parâmetros (dos constructores de tipos)* que podem ser substituídos por tipos concretos. Esta forma de polimorfismo tem o nome de polimorfismo paramétrico.

### Exemplo:

length  $::$  [a]  $\rightarrow$  Int length  $[1] = 0$ length  $(\_:xs) = 1 + (length xs)$ 

Prelude> :t length length :: forall  $a. [a] \rightarrow Int$  length  $[5.6, 7.1, 2.0, 3.8]$  4length  $['a', 'b', 'c']$  $\Rightarrow$  3 length [(3,True),(7,False)] ⇒ 2

O tipo  $\lceil a \rceil \rightarrow$ Int não é mais do que uma abreviatura de  $\forall a$ .  $\lceil a \rceil \rightarrow$ Int :

para todo o tipo a, [a]->Int é o tipo das funções com domínio em [a] e contradomínio Int.

# Polimorfismo ad hoc (sobrecarga)

O Haskell incorpora ainda uma outra forma de polimorfismo que é a sobrecarga de funções. Um mesmo identificador de função pode ser usado para designar funções computacionalmente distintas. A esta característa também se chama **polimorfismo ad hoc.** 

#### Exemplos:

O operador (+) tem sido usado para somar, tanto valores inteiros como valores decimais.

O operador (==) pode ser usado para comparar inteiros, caracteres, listas de inteiros, strings, booleanos, ...

## Afinal, qual é o tipo de  $(+)$  ? E de  $(==)$  ?

A sugestão  $(+)$  :: a  $\rightarrow$  a  $\rightarrow$  a  $(==)$  :: a -> a -> Bool não serve, pois são tipos demasiado genéricos !

Faria com que fossem aceites espressões como, por exemplo:

 $('a' + 'b')$  ,  $(True + False)$  ,  $("esta''' + "errado")$  ou  $(div == mod)$ , e estas expressões resultariam em erro, pois estas operações não estão preparadas para trabalhar com valores destes tipos.

Em Haskell esta situação é resolvidas através de tipos qualificados (qualified types), fazendo uso da noção de **classe**.

111

# Tipos qualificados

Conceptualmente, um tipo qualificado pode ser visto como um tipo polimórfico só que, em vez da quantificação universal da forma "para todo o tipo a, ..." vai-se poder dizer "para todo o tipo a que pertence à classe  $C, ...$ ". Uma classe pode ser vista como um conjunto de tipos.

### Exemplo:

Sendo Num uma classe (a classe dos números) que tem como elementos os tipos: Int, Integer, Float, Double, ..., pode-se dar  $(a + b)$  o tipo preciso de:

### $\forall a \in Num.a \rightarrow a \rightarrow a$

o que em Haskell se vai escrever:

 $(+)$  :: Num a => a -> a -> a

e lê-se: "*para todo o tipo a que pertence à classe Num, (+) tem tipo a->a->a*".

Uma classe surge assim como uma forma de classificar tipos (quanto às funcionalidades que lhe estão associadas). Neste sentido as classes podem ser vistas como os *tipos dos tipos*.

Os tipos que pertencem a uma classe também serão chamados de *instâncias* da classe.

A capacidade de qualificar tipos polimórficos é uma característica inovadora do Haskell.

110

# Classes & Instâncias

Uma *classe* estabelece um conjunto de assinaturas de funções (os *métodos da classe*). Os tipos que são declarados como *instâncias* dessa classe têm que ter definidas essas funções.

**Exemplo:** A seguinte declaração (simplificada) da classe <mark>Num</mark>

class Num a where $(+)$  :: a -> a -> a  $(*)$  :: a -> a -> a

impõe que todo o tipo a da classe Num tenha que ter as operações  $(+)$  e  $(*)$  definidas.

Para declarar Int e Float como elementos da classe Num, tem que se fazer as seguintes declarações de instância

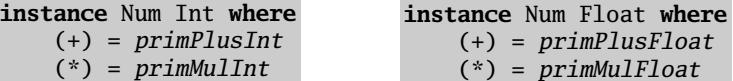

Neste caso as funções primPlusInt, primMulInt, primPlusFloat e primMulFloat são funções primitivas da linguagem.

Se x::Intt e y::Int então x + y ⇒ x `*primPlusInt*`y Se x::Float e y::Float então x + y ⇒ x `*primPlusFloat*` y

# Tipo principal

O tipo principal de uma expressão ou de uma função é o tipo mais geral que lhe é possível associar, de forma a que todas as possíveis instâncias desse tipo constituam ainda tipos válidos para a expressão ou função.

Qualquer expressão ou função válida tem um tipo principal único. O Haskell infere sempre o tipo principal das expressões ou funções, mas é sempre possível associar tipos mais específicos (que são instância do tipo principal).

Exemplo: O tipo principal inferido pelo haskell para o operador (+) é

 $(+)$  :: Num  $a \Rightarrow a \Rightarrow a \Rightarrow a$ 

Mas, <sub>(+)</sub> :: Int -> Int -> Int

(+) :: Float -> Float -> Float como Float são instâncias da classe Num,<sup>e</sup> são também tipos válidos dado que tanto Int portando podem substituir a variável <sup>a</sup>.

Note que Num a não é um tipo, mas antes uma restrição sobre um tipo. Diz-se que (Num a) é o *contexto* para o tipo apresentado.

Exemplo:

 $sum [1 = 0$  O tipo principal da função sum é sum  $(x:xs) = x + sum xs$ sum :: Num  $a \Rightarrow [a] \rightarrow a$ 

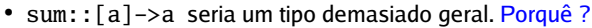

Qual será o tipo principal da função product ?

# Definições por defeito

Relembre a definição da função pré-definida elem:

\n
$$
\text{elem } x \left[ \right] = \text{False}
$$
\n

\n\n $\text{elem } x \left( \text{y:ys} \right) = \left( \text{x} = y \right) \mid \text{elem } x \text{ ys}$ \n

\n\n $\text{É necessário que} (=) \text{esteja definido para o tipo dos elementos da lista.}$ \n

Existe pré-definida a classe Eq, dos tipos para os quais existe uma operação de igualdade.

class <mark>Eq</mark> a where  $(==) :: a -> a -> Boo1$  $(\frac{1}{e})$  :: a -> a -> Bool  $--$  Minimal complete definition:  $(==)$  or  $(/-)$  $x == v = not (x (= v))$  $x$  /=  $y$  = not  $(x == y)$ 

Esta classe establece as funções  $(==)$  e  $(/-)$  e, para além disso, fornece também definições por defeito para estes métodos (default methods).

Caso a definição de uma função seja omitida numa declaração de instância, o sistema assume a definição por defeito feita na classe. Se existir uma nova definição do método na declaração de instância, será essa definição a ser usada.

115

# Exemplos de instâncias de Eq

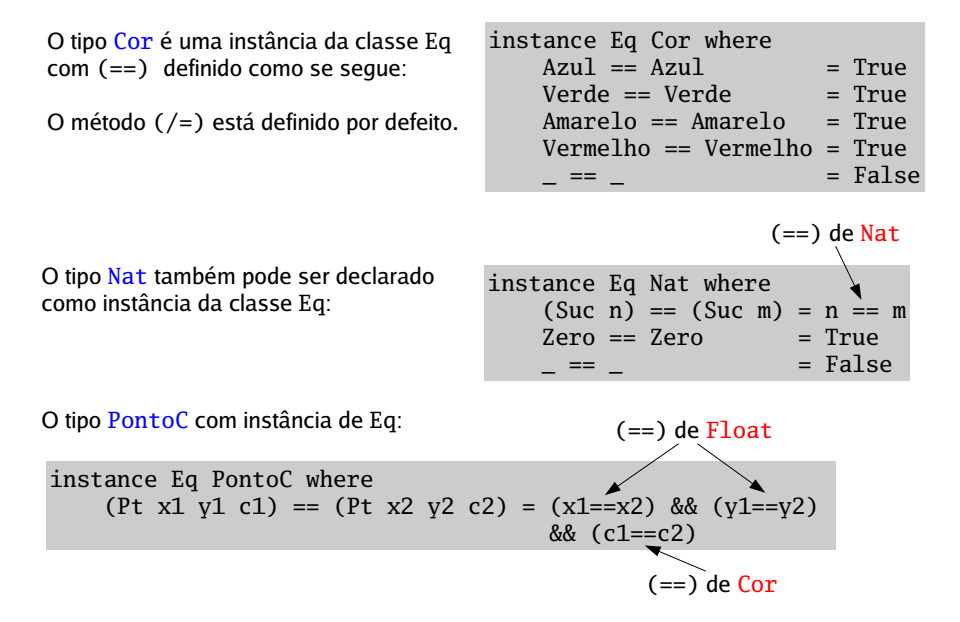

Nota: (==) é uma função recursiva em Nat, mas não em PontoC.

113

# Instâncias com restrições

Relembre a definição das árvores binárias.

data ArvBin a = Vazia| Nodo a (ArvBin a) (ArvBin a)

Como poderemos fazer o teste de igualdade para árvores binárias ?

Duas árvores são iguais se tiverem a mesma estrutura (a mesma forma) e se os valores que estão nos nodos também forem iguais.

Portanto, para fazer o teste de igualdade em (ArvBin a), necessariamente, tem que se saber como testar a igualdade entre os valores que estão nos nodos, i.e., em a.

Só poderemos declarar (ArvBin a) como instância da classe Eq se a for também uma instância da classe Eq.

Este tipo de *restrição* pode ser colocado na declaração de instância, fazendo:

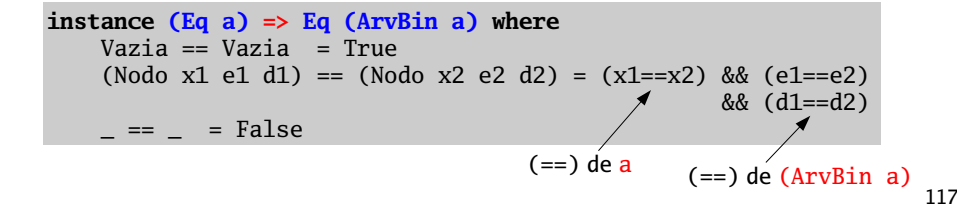

# Instâncias derivadas de Eq

O testes de igualdade definidos até aqui implementam a *igualdade estrutural (dois valores* são iguais quando resultam do mesmo construtor aplicado a argumentos também iguais).

Quando assim é pode-se evitar a declaração de instância se na declaração do tipo for acrescentada a instrução deriving Eq.

Exemplos: Com esta declarações, o Haskell deriva automáticamente declarações de instância de Eq (iguais às que foram feitas) para estes tipos.

data Cor = Azul | Amarelo | Verde | Vermelho deriving Eq

data Nat = Zero | Suc Nat deriving Eq

data PontoC = Pt  $\{xx : :$  Float,  $yy : :$  Float,  $cor : :$  Cor} deriving Eq

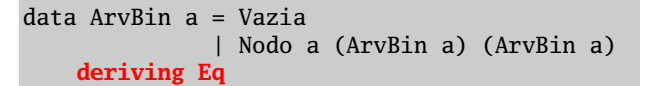

## Mas, nem sempre a igualdade estrutural é a desejada.

Exemplo: Relembre o tipo de dados Figura:

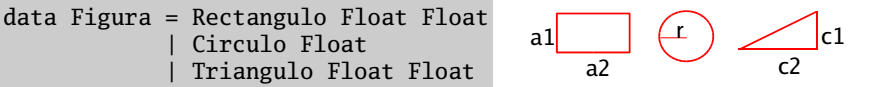

Neste caso queremos que duas figuras sejam consideradas iguais ainda que a ordem pela qual os valores são passados possa ser diferente.

instance Eq Figura where

```
(Rectangulo x1 v1) == (Rectangulo x2 v2) =
           ((x1=x2) \& (y1=y2)) || ((x1=y2)) \& (x2=y1))
```
 $(Circulo r1) == (Circulo r2) = r1 = r2$ 

(Triangulo x1 y1) == (Triangulo x2 y2) =  $((x1=x2)$  &  $(y1=y2))$  ||  $((x1=y2))$  &  $(x2=y1))$ 

119

## Exercícios:

 Considere a seguinte definição de tipo, para representar horas nos dois formatos usuais.

data Time = Am Int IntPm Int Int | Total Int Int

Declare Time como instância da classe Eq de forma a que  $(==)$  teste se dois valores representam a mesma hora do dia, independentemente do seu formato.

Qual o tipo principal da seguinte função:

lookup x  $((y, z):yzs)$  | x  $\neq y$  = lookup x yzs | othewise = Just z  $lookup$   $[$   $]$  = Nothing

· Considere a seguinte declaração: type Assoc a  $b = [(a,b)]$ 

Será que podemos declarar (Assoc a b) como instância da classe Eq ?

## **Heranca**

O sistema de classes do Haskell também suporta a noção de herança.

**Exemplo:** Podemos definir a classe Ord como uma extensão da classe Eq.

-- isto é uma simplificação da classe Ord já pré-definida

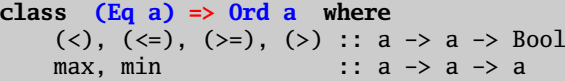

A classe Ord **herda** todos os métodos de Eq e, além disso, establece um conjunto de operações de comparação e as funções máximo e mínimo.

Diz-se que Eq é uma *superclasse* de Ord, ou que Ord é uma *subclasse* de Eq.

Todo o tipo que é instância de Ord tem necessáriamente que ser instância de Eq.

Exemplo:

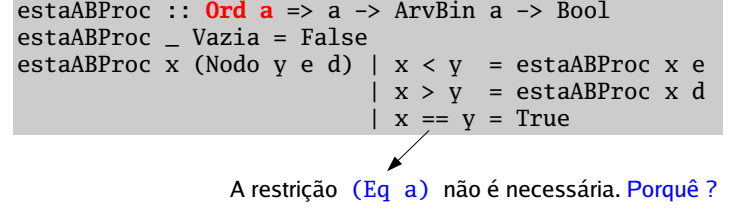

# Herança múltipla

O sistema de classes do Haskell também suporta herança múltipla. Isto é, uma classe pode ter mais do que uma superclasse.

Exemplo: A classe Real, já pré-definida, tem a seguinte declaração

class (Num a, Ord a)  $\Rightarrow$  Real a where toRational :: a -> Rational

A classe Real herda todos os métodos da classe Num e da classe Ord e establece maismais uma função.

**NOTA:** Na declaração dos tipos dos métodos de uma classe, é possível colocar restrições às variáveis de tipo, excepto à variável de tipo da classe que está a ser definida.

Exemplo:

class C a wherem1 :: Eq b =>  $(b, b)$  -> a -> a m2 :: 0rd b => a -> b -> b -> a

O método m1 impõe que <mark>b</mark> pertença à classe Eq, e o método m2 impõe que <mark>b</mark> pertença a 0rd. Restrições à variável <sup>a</sup>, se forem necessárias, terão que ser feitas no contexto da classe, e nunca ao nível dos métodos.

# A classe Ord

data Ordering =  $LT$  |  $EQ$  |  $GT$ deriving (Eq, Ord, Ix, Enum, Read, Show, Bounded)

```
class (Eq a) \Rightarrow Ord a where
    compare :: a -> a -> Ordering
    (<), (<=), (>=), (>) :: a -> a -> Bool
    max, min :: a \rightarrow a \rightarrow a-- Minimal complete definition: (<=) or compare
    -- using compare can be more efficient for complex types compare x \text{ } y \text{ } | x == v = E0
    compare x y \mid x == y = EQ<br>\mid x <= v = LTx \le y| otherwise = GTx \le y = compare x \le y /= GT
   x < y = compare x y == LTx \ge y = compare x y /= LT
   x > y = compare x y == GTmax x \vee y | x \le y = y
               otherwise = x
    min x \vee y | x \le y = x
              | otherwise = y
```
123

# Exemplos de instâncias de Ord

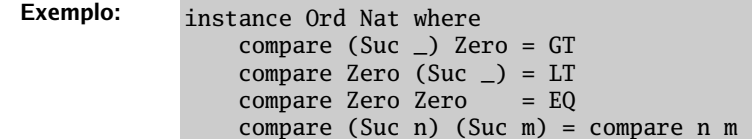

Instâncias da classe Ord podem ser derivadas automaticamente. Neste caso, a relação de ordem é establecida com base na ordem em que os construtores são apresentados e na relação de ordem entre os parâmetros dos construtores.

Exemplo:

data AB  $a = V$  | NO a (AB a) (AB a) deriving (Eq,Ord)

 $ar1 = NO 1 V V$  $ar2 = NO 2 V V$  $> V < ar1$ True> ar1 < ar2 True $>$  (NO 4 ar1 ar2) < (NO 5 ar2 ar1) True $> (N0 4 ar1 ar2) < (N0 3 ar2 ar1)$ False<sup>&</sup>gt; (NO 4 ar1 ar2) < (NO 4 ar2 ar1) TrueSerá que poderiamos não derivar Eq ?

121

As restrições às variáveis de tipo que são impostas pelo contexto, *propagam-se* ao logo do processo de inferência de tipos do Haskell.

Exemplo: Relembre a definição da função quicksort.

```
parte :: (0rd a) => a -> [a] -> ([a],[a])
parte [ ] = ([], [])parte x (y:ys) | y < x = (y:as,bs)| otherwise = (as, v:bs)where (as, bs) = parte x vs
```
quicksort :: (Ord a) =>  $[a]$  ->  $[a]$ quicksort  $[1] = [1]$ quicksort  $(x:xs) = let (11,12) = parte x xs$ in (quicksort l1)++[x]++(quicksort l2)

Note como o contexto (Ord a) do tipo da função parte se propaga para a função quicksort.

125

# A classe Show

A classe Show establece métodos para converter um valor de um tipo qualquer (que lhe pertença) numa string.

O interpretador Haskell usa o método show para apresentar o resultado dos seu cálculos.

```
class Show a where
    show :: a -> String
    showsPrec :: Int \rightarrow a \rightarrow ShowSshowList :: [a] -> ShowS
    -- Minimal complete definition: show or showsPrec
    show x = showsPrec 0 x ""
    showsPrec x s = show x + s
    showList [] = showString "[]"
    showList (x:xs) = showChar '[' . shows x . showl xs
             where showl [] = showChar ']'
              showl (x:xs) = showChar ',' . shows x . showl xs
type ShowS = String -> String
shows :: Show a \Rightarrow a \Rightarrow ShowS
                                       A função showsPrec usa uma string 
                                       como acumulador. É muito eficiente.
```
shows = showsPrec 0

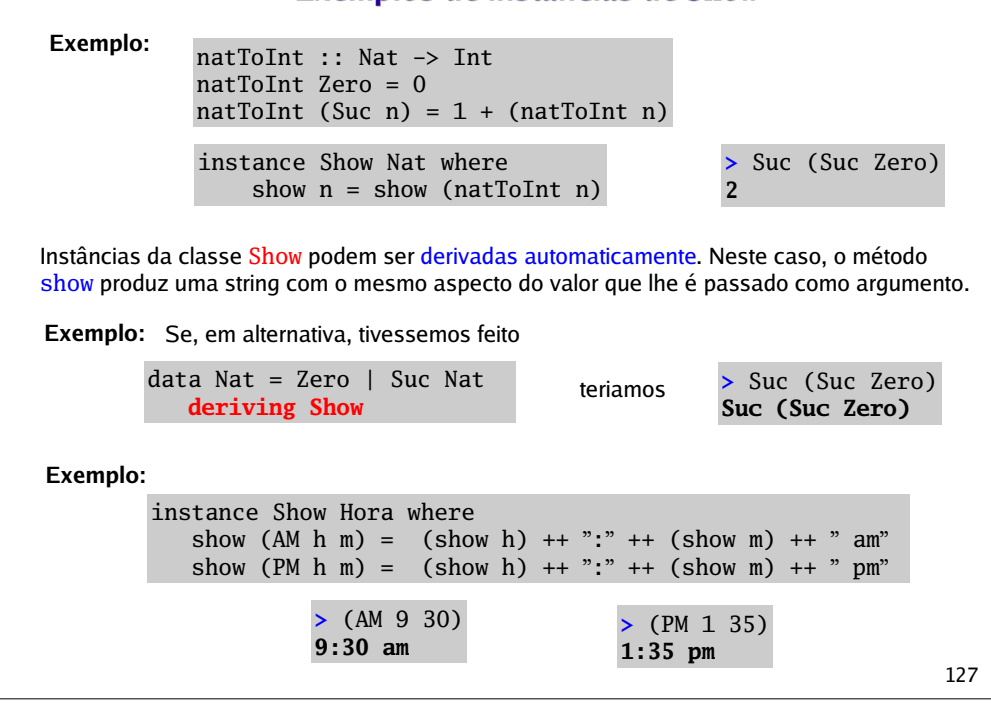

Exemplos de instâncias de Show

# A classe Num

A classe Num está no topo de uma hierarquia de classes (numéricas) desenhada para controlar as operações que devem estar definidas sobre ao diferentes tipos de números.

Os tipos Int, Integer, Float e Double, são instâncias desta classe.

class (Eq a, Show a)  $\Rightarrow$  Num a where  $(+)$ ,  $(-)$ ,  $(*)$  :: a  $\rightarrow$  a  $\rightarrow$  a negate :: a -> a abs, signum  $\therefore$  a  $\rightarrow$  a fromInteger :: Integer -> a -- Minimal complete definition: All, except negate or (-)  $x - y = x + negative$ negate  $x = 0 - x$ 

A função fromInteger converte um Integer num valor do tipo Num  $a \Rightarrow a$ .

Prelude> :t 35 $35$  : Num a => a 35 é na realidade (fromInteger 35)

```
Prelude> 35 + 2.137.1
```
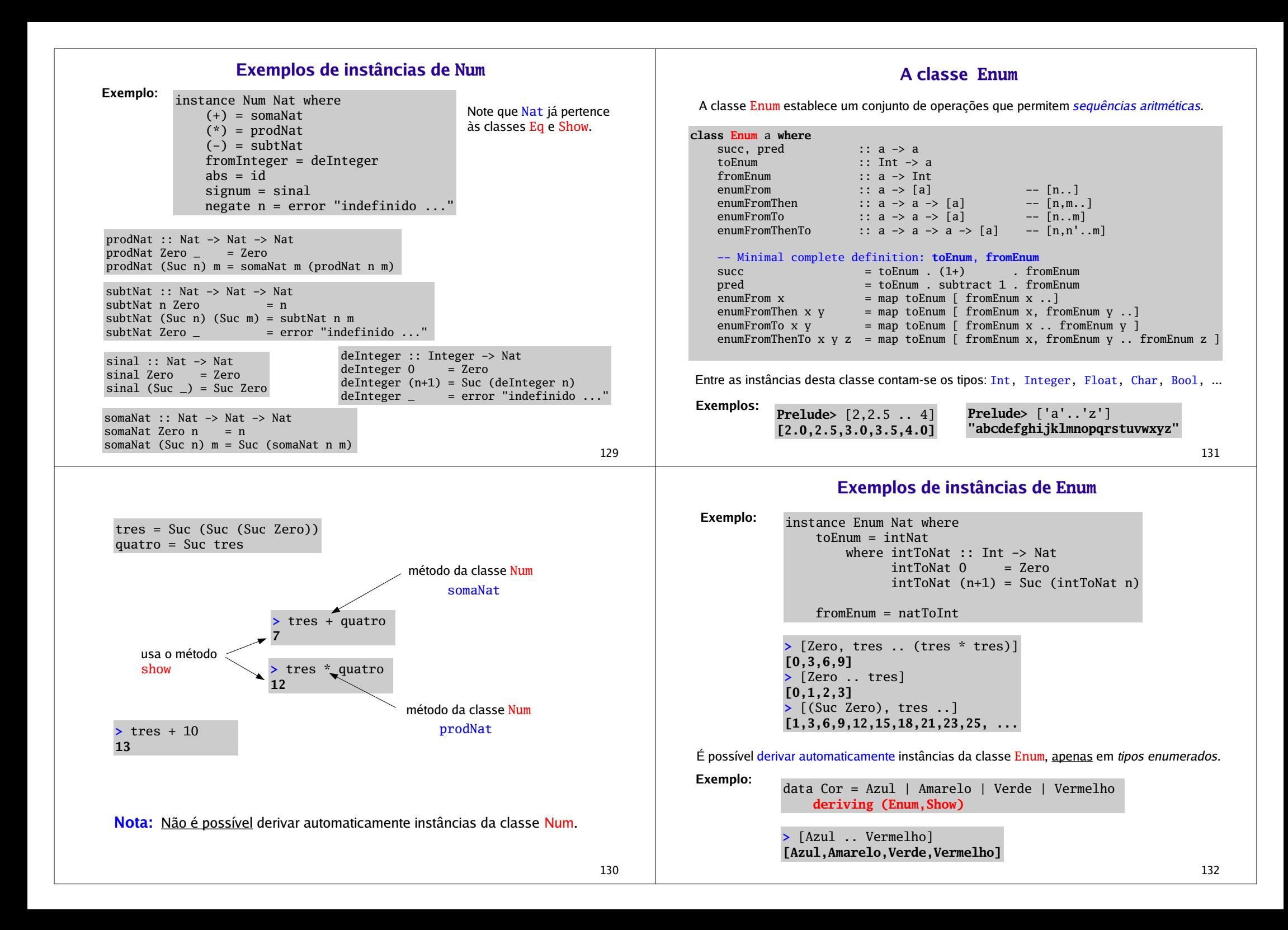